#### **Costs of biosecurity at farm level – a good investment**

#### **- Danish experiences**

**Lisbeth Harm Nielsen Chief consultant, DWM, Certificate in Swine**

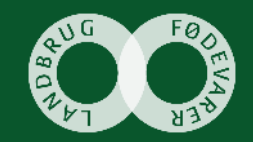

#### **What to talk about….**

- DANISH Quality System
- Biosecurity measures What to remember?
- Costs of some individual biosecurity measures

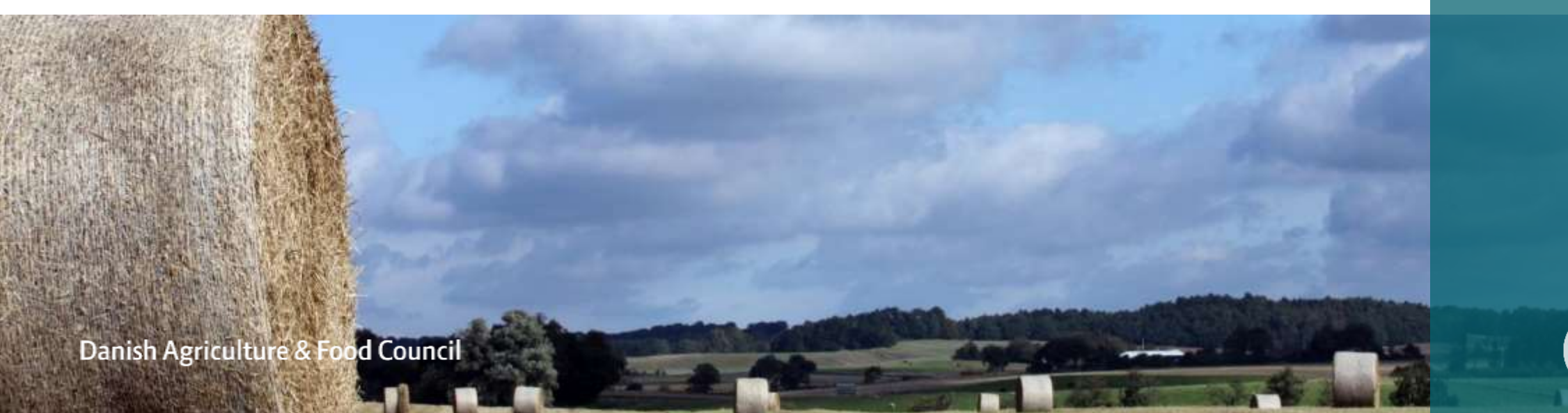

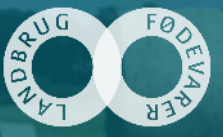

## **Notifiable Diseases**

Foot and mouth disease, FMD Last outbreak in 1983 Swine vesicular disease, SVD Never recorded Classical swine fever, CSF Last outbreak in 1933 African swine fever, ASF Never recorded Teschen Disease Never recorded Brucellosis Last reported in1969

Bovine Tuberculosis, TB-B Officially free 1980

Avian Tuberculosis, TB-A 2017 Anthrax 1988

(one outbreak in 1994 and 1998 – farms culled) (Last case reported 1994)

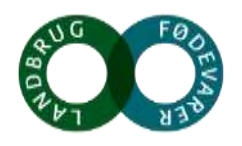

#### **diseases of some importance**

- Aujeszky's disease: Eradicated in 1986 (last outbreak in 1991)
- 
- 
- 1930
- Cysticercosis: Eradicated in 19th century
- TGE: Never recorded
- Trichinella spiralis: Last reported in pigs in

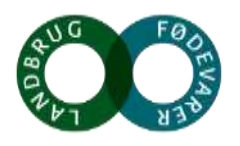

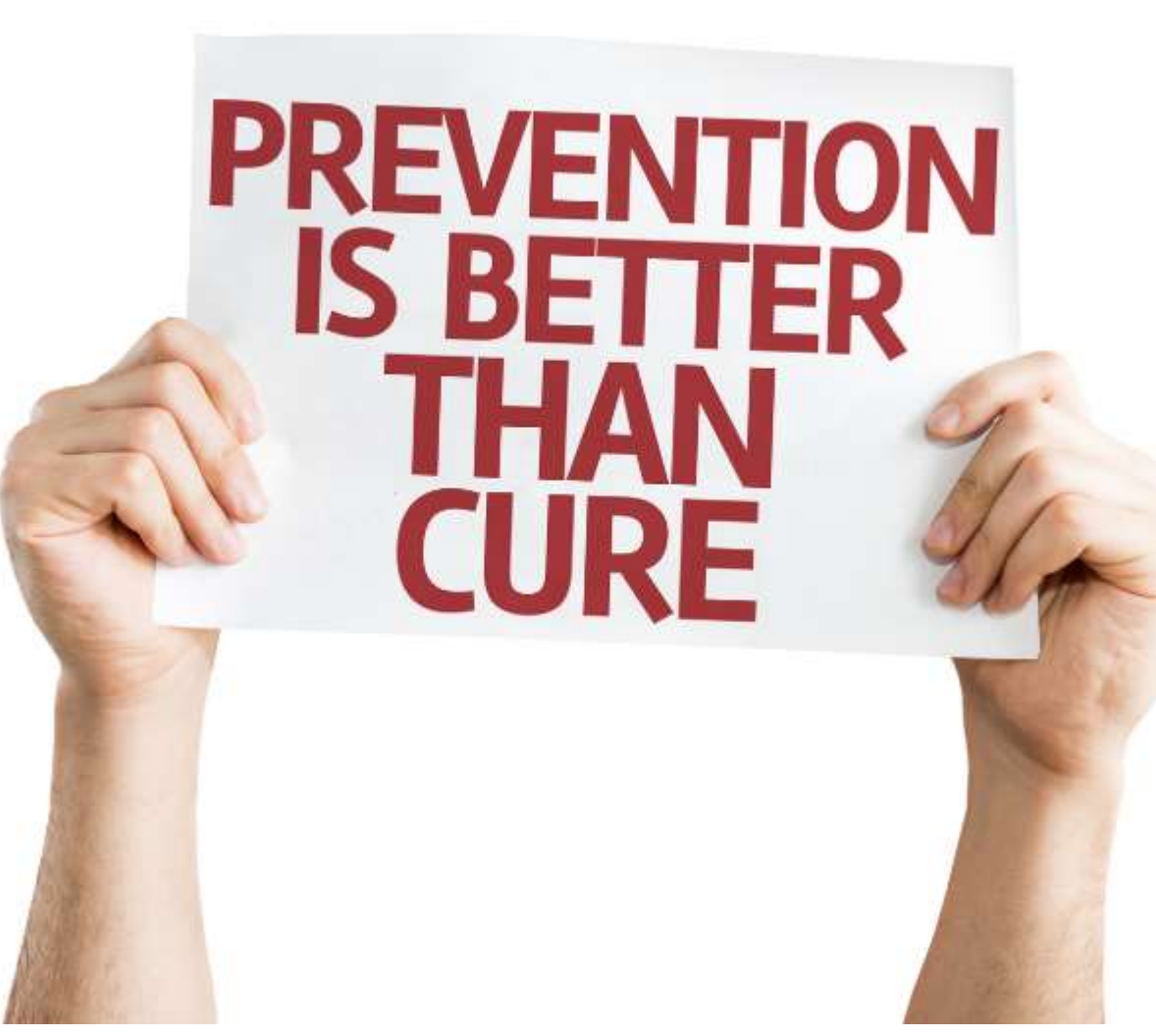

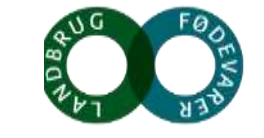

#### **Surveillance**

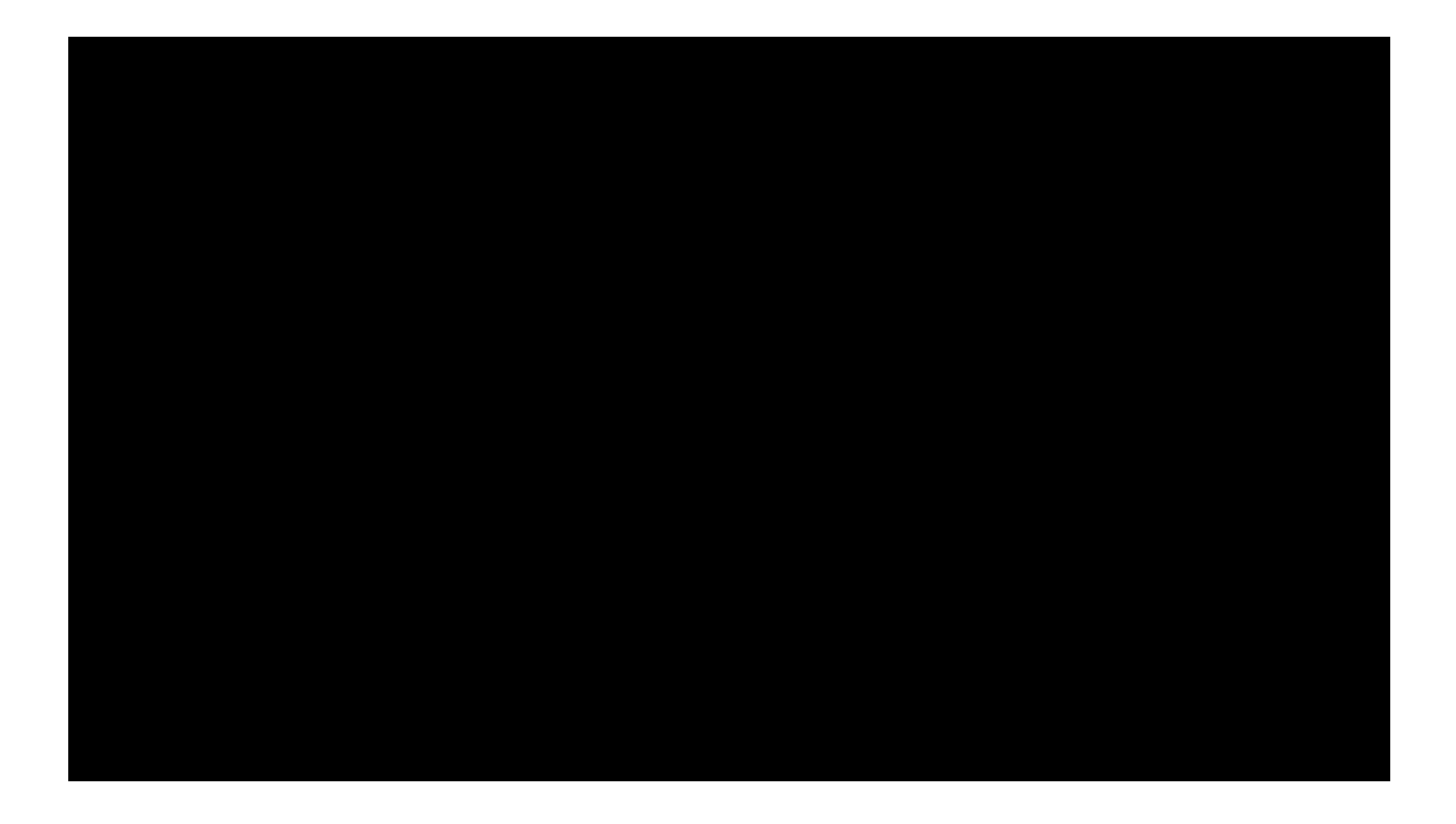

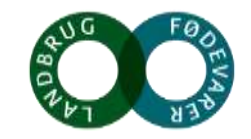

#### **Danish Quality System**

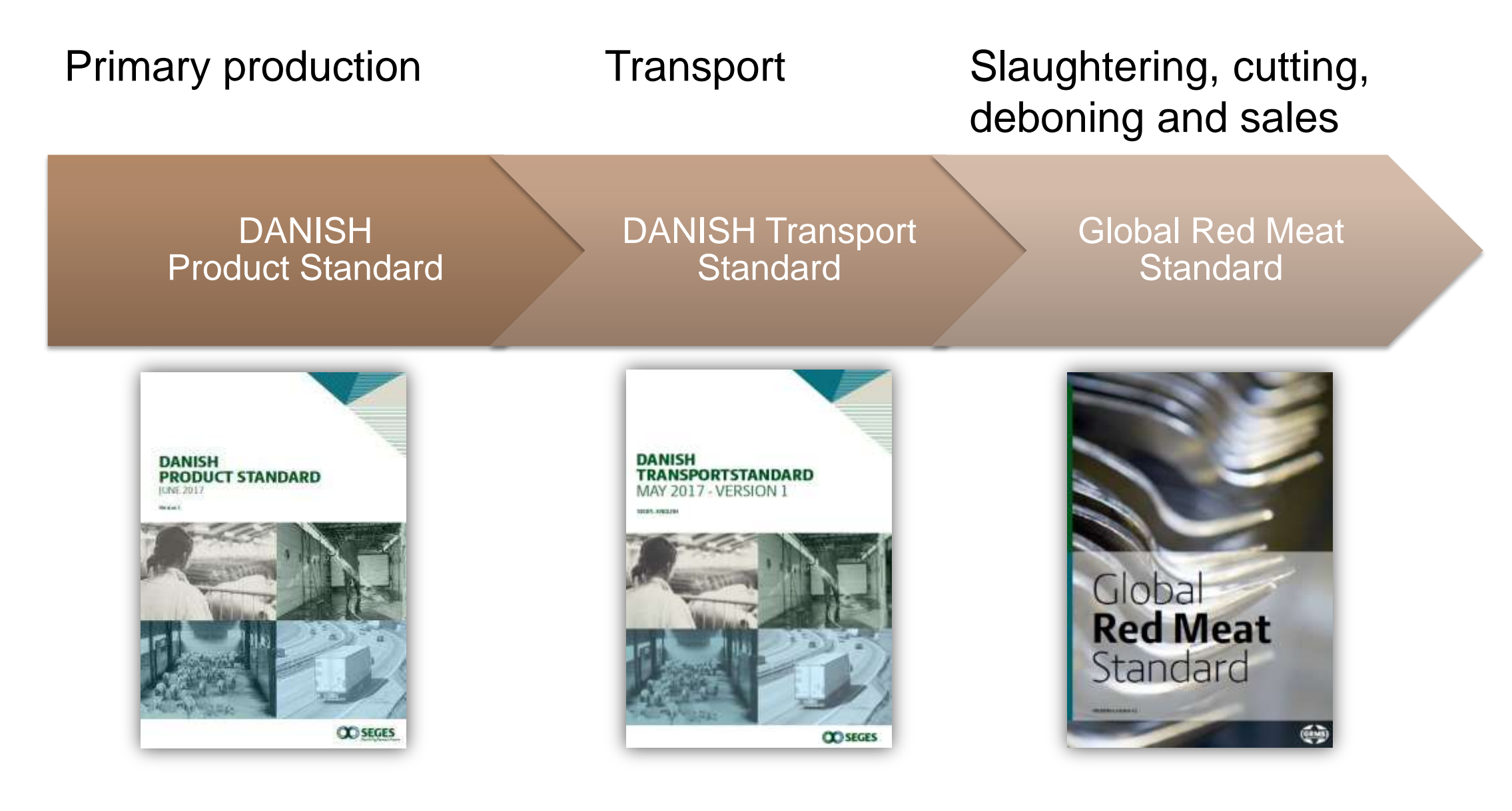

## **Biosecurity**

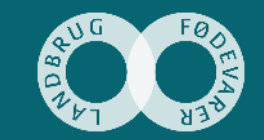

#### **Biosecurity**

- 1. Protect the animals on the farm against diseases
- 2. Protect against diseases between farms
- 3. Protect the society against diseases

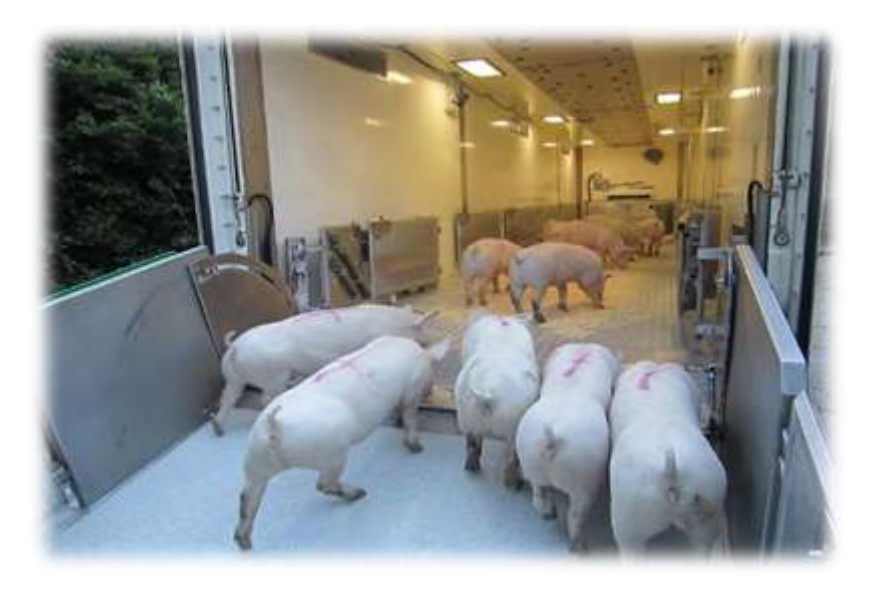

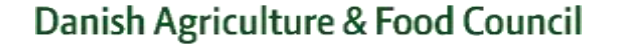

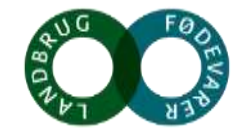

## **Biosecurity plan**

Access to the farm

- Procedure for access to the farm
- Procedure for exit to the farm
- Procedure for exicit of material
- Procedure for taking equipment out of the farm
- Procedure for washing tools

• Procedure for destruction of material

Danish Agriculture & Food Council

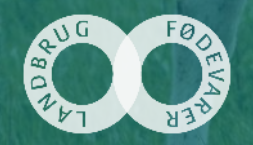

OSEGES

#### **Personnel Access**

Always through official entry

- 12 -48 hours down time
- Change clothes
- Change footwear
- Hand wash
- Disinfect hands

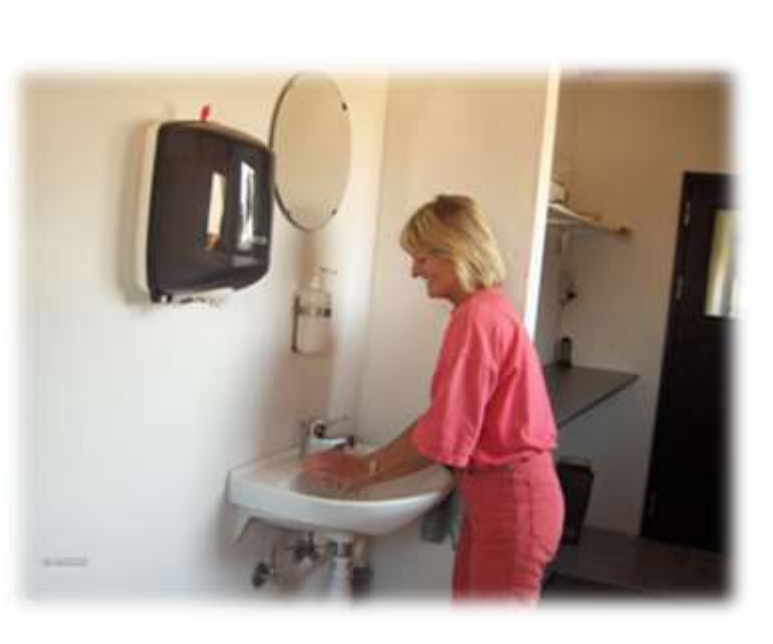

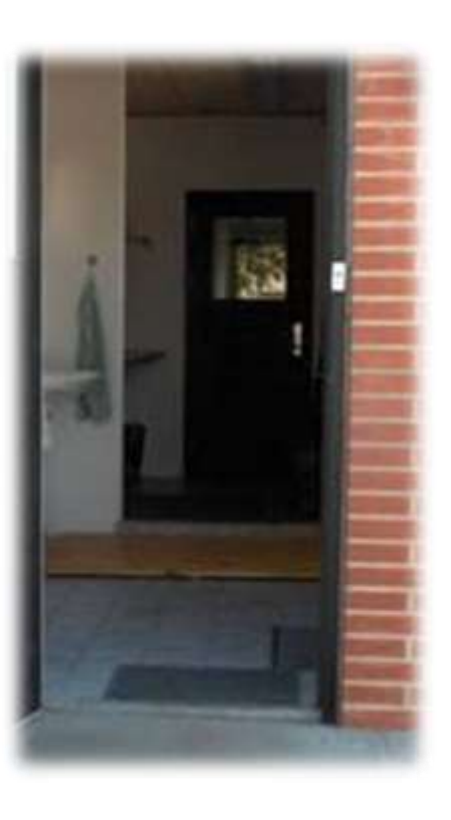

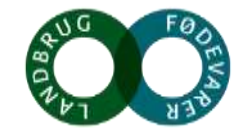

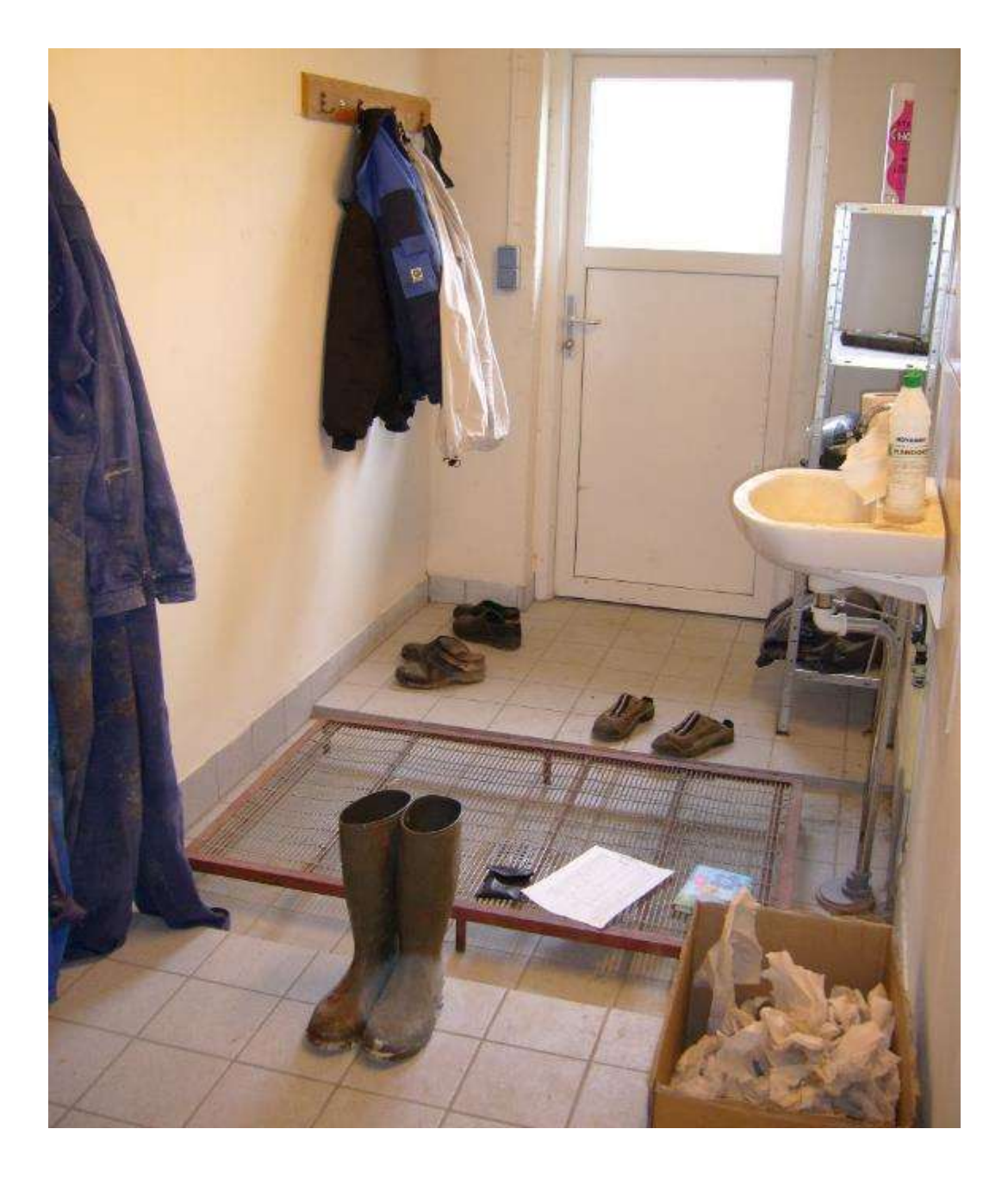

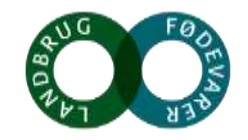

#### **Passive Control against rodents**

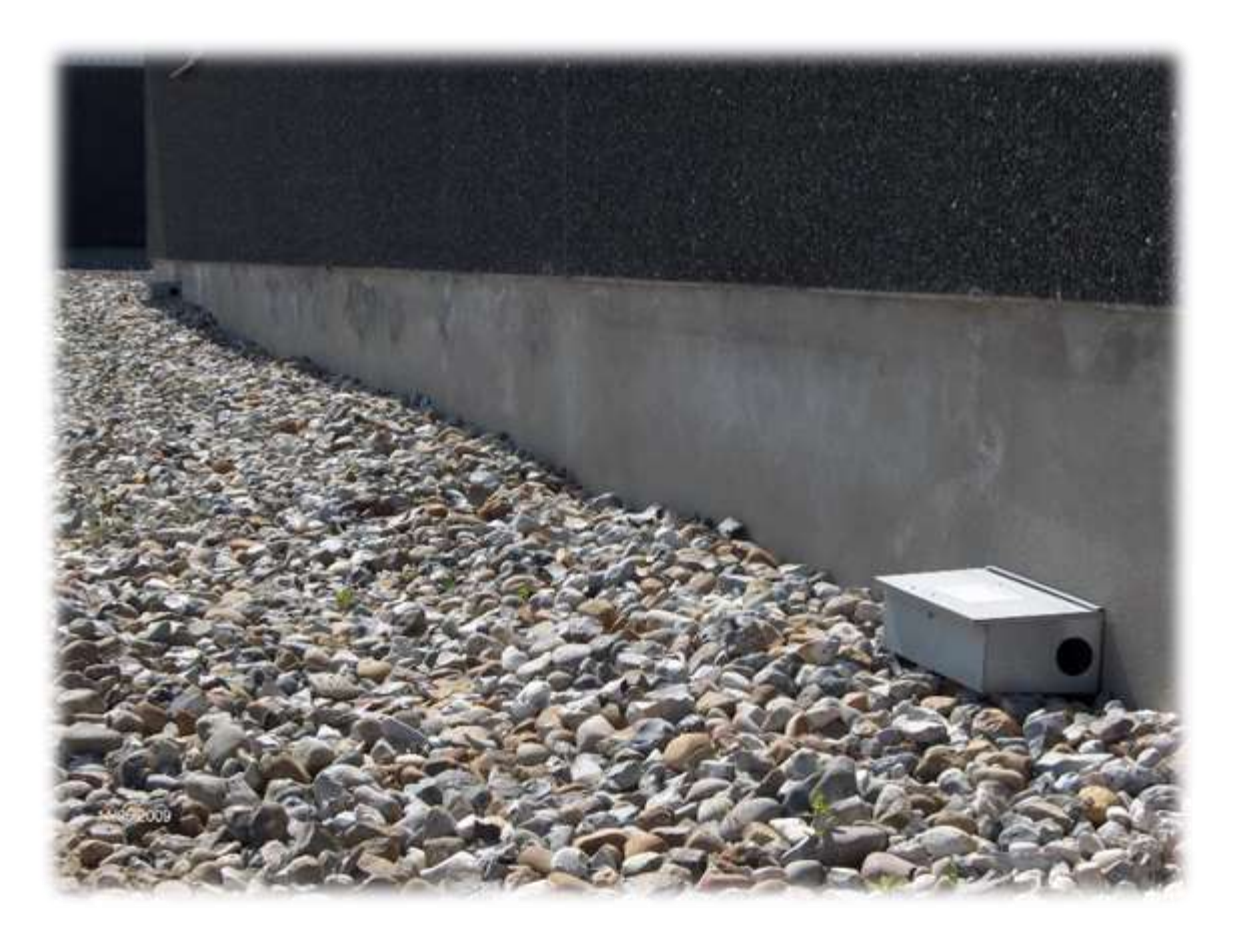

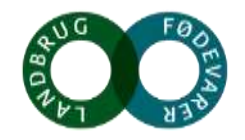

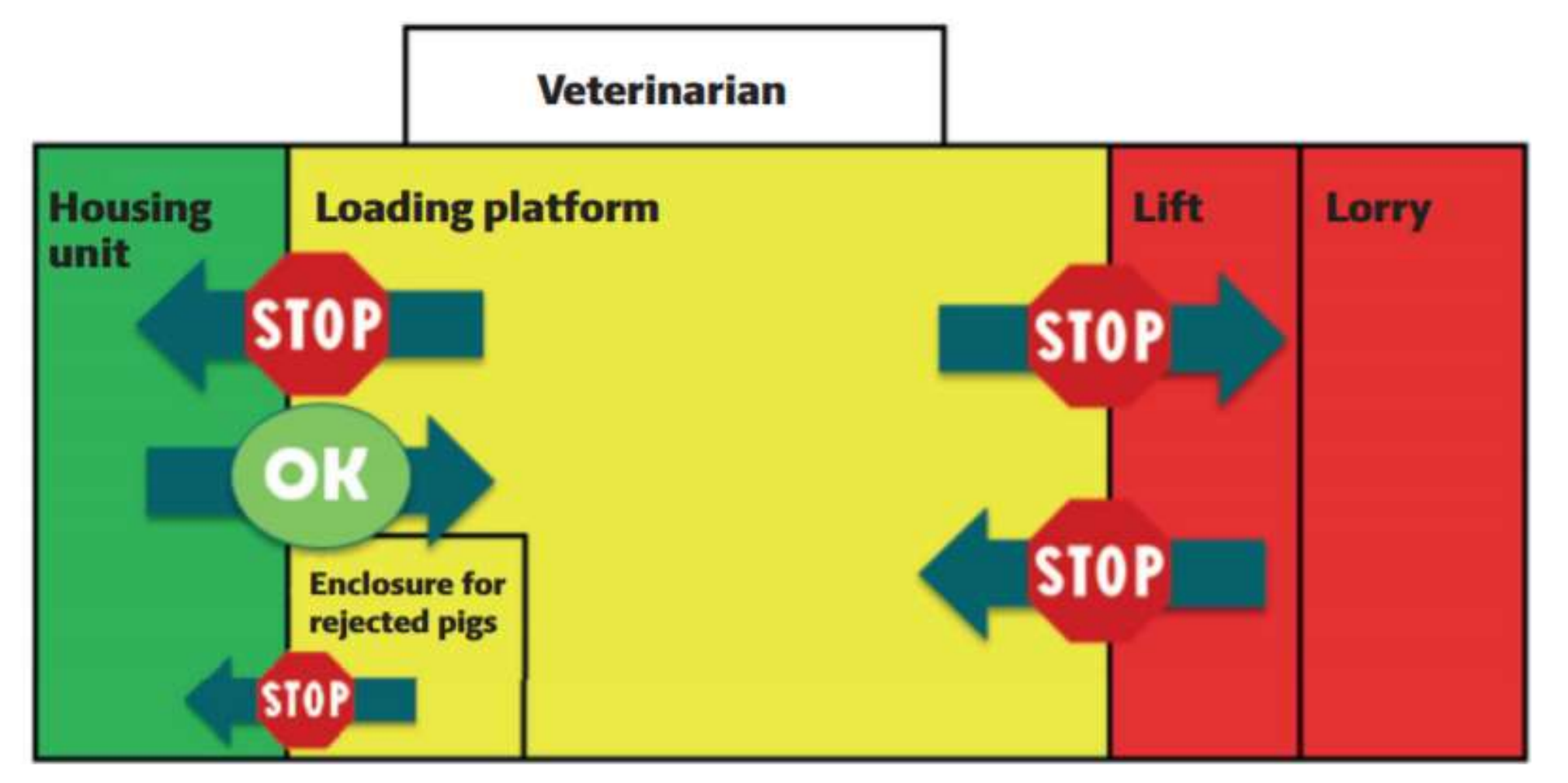

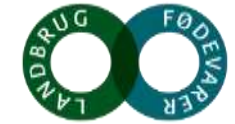

## **Biosecurity**

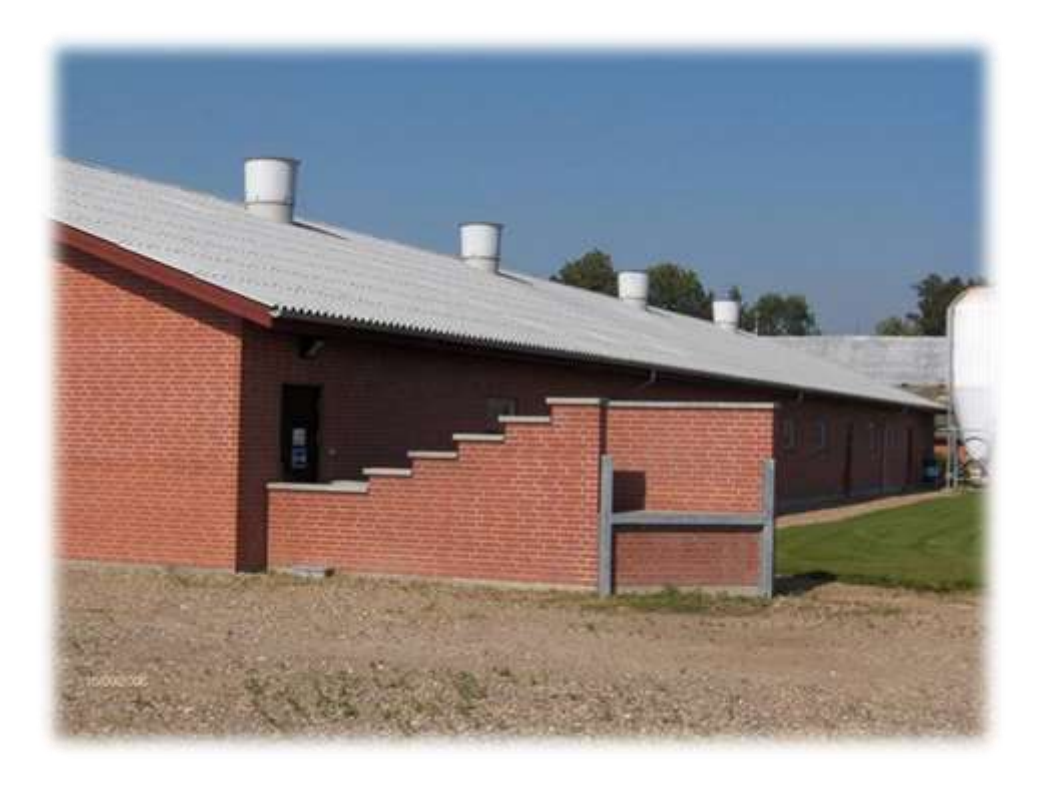

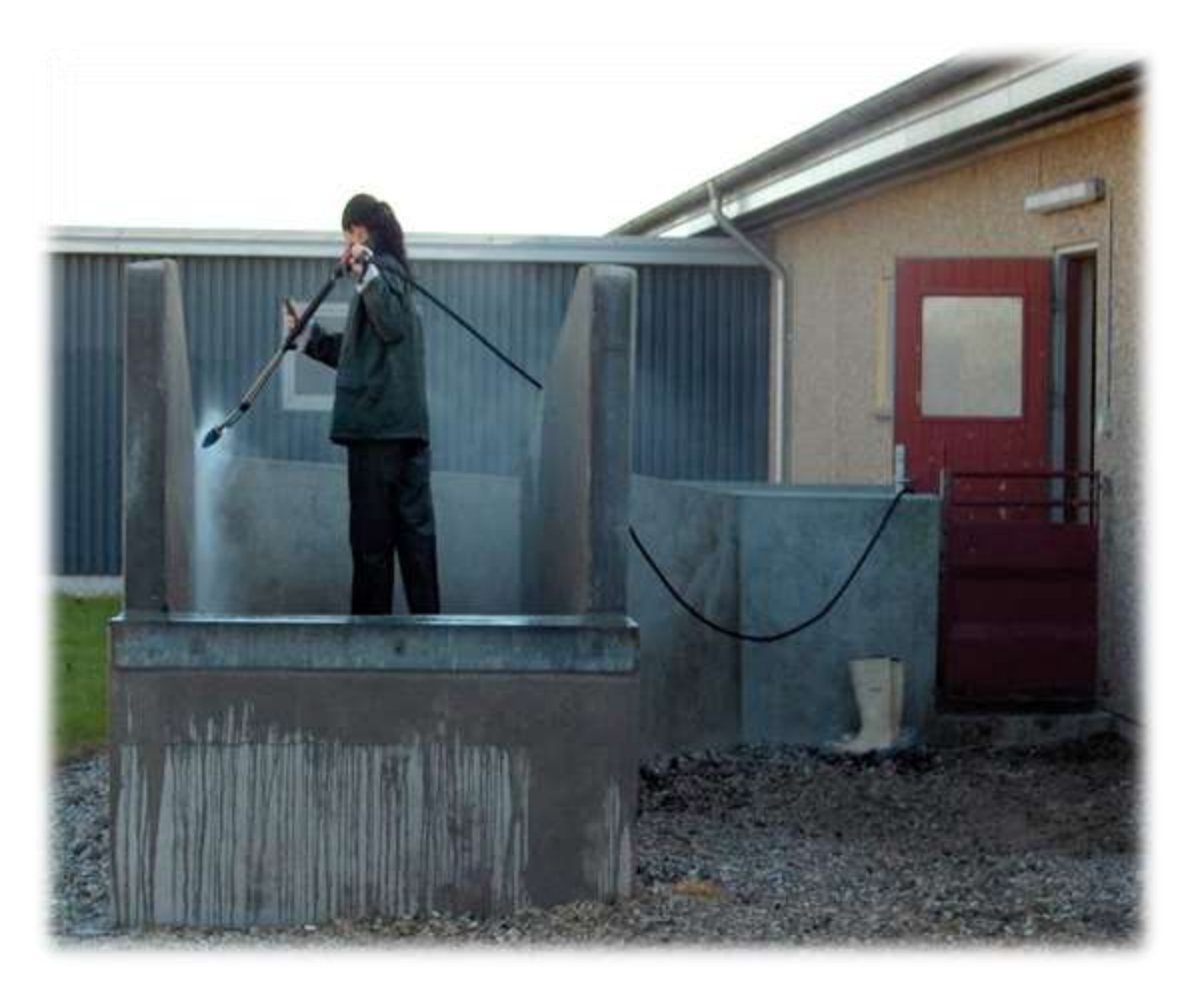

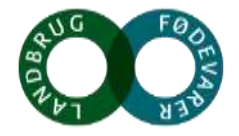

#### **Biosecure delivery facilities required**

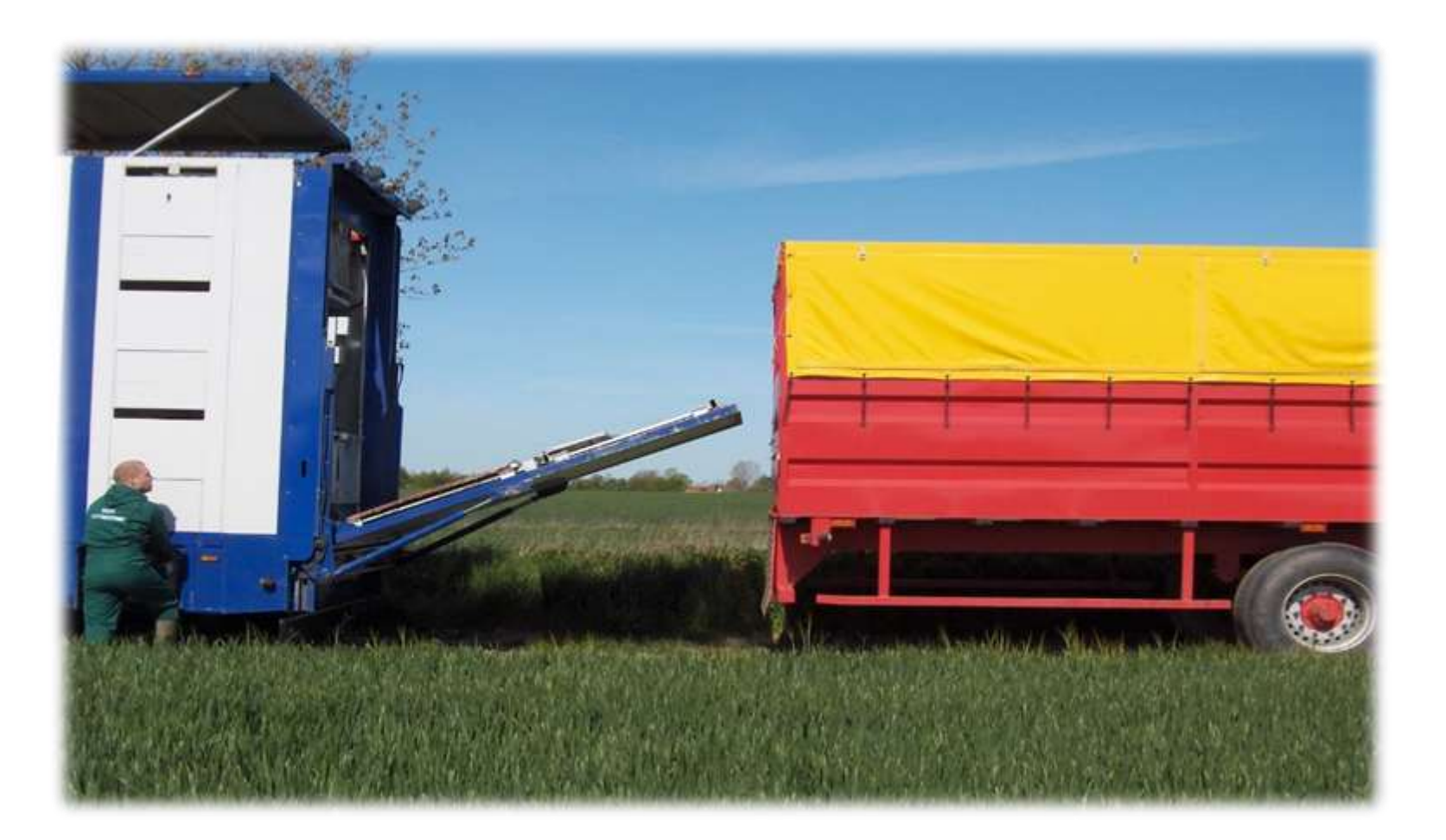

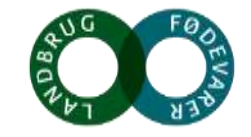

## **Cleaning - Disinfection - Control**

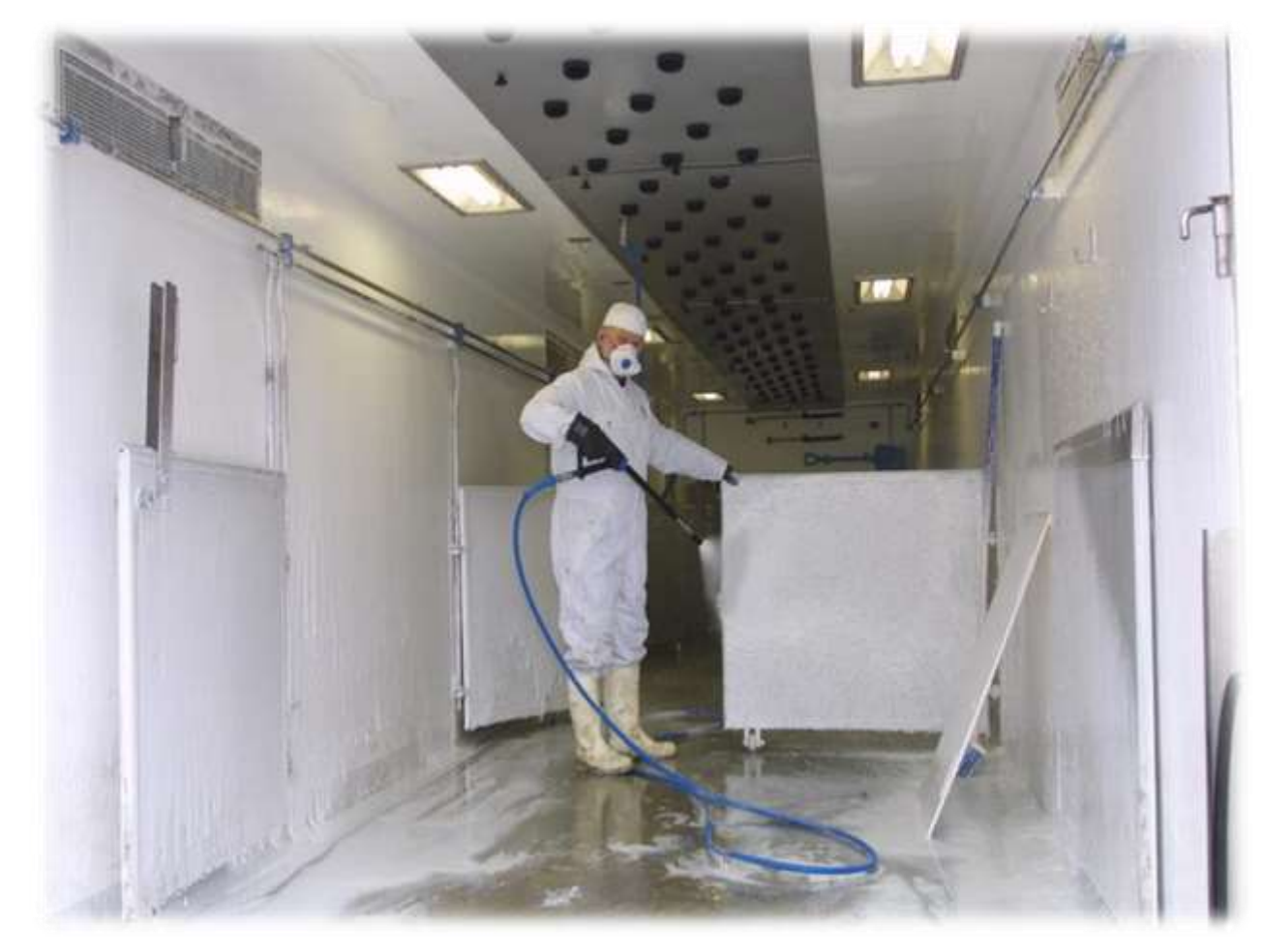

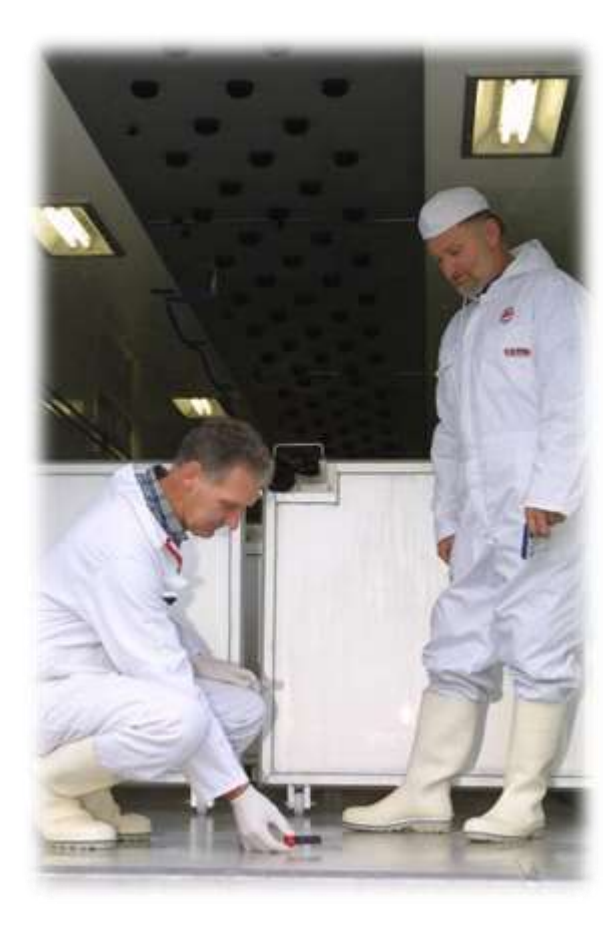

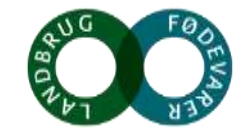

## **Cleaning - Disinfection - Control**

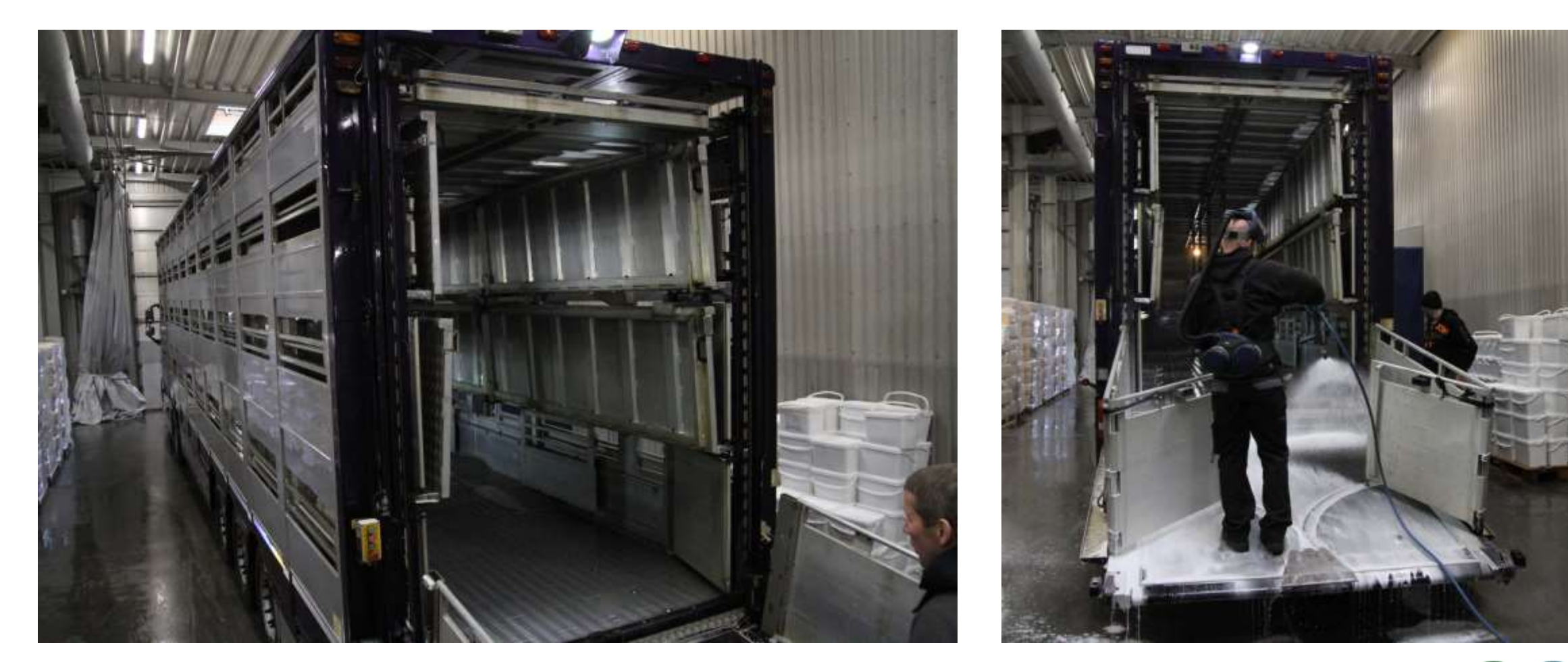

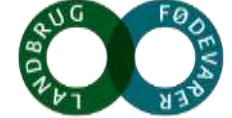

## **SPF isolation of breeding stock**

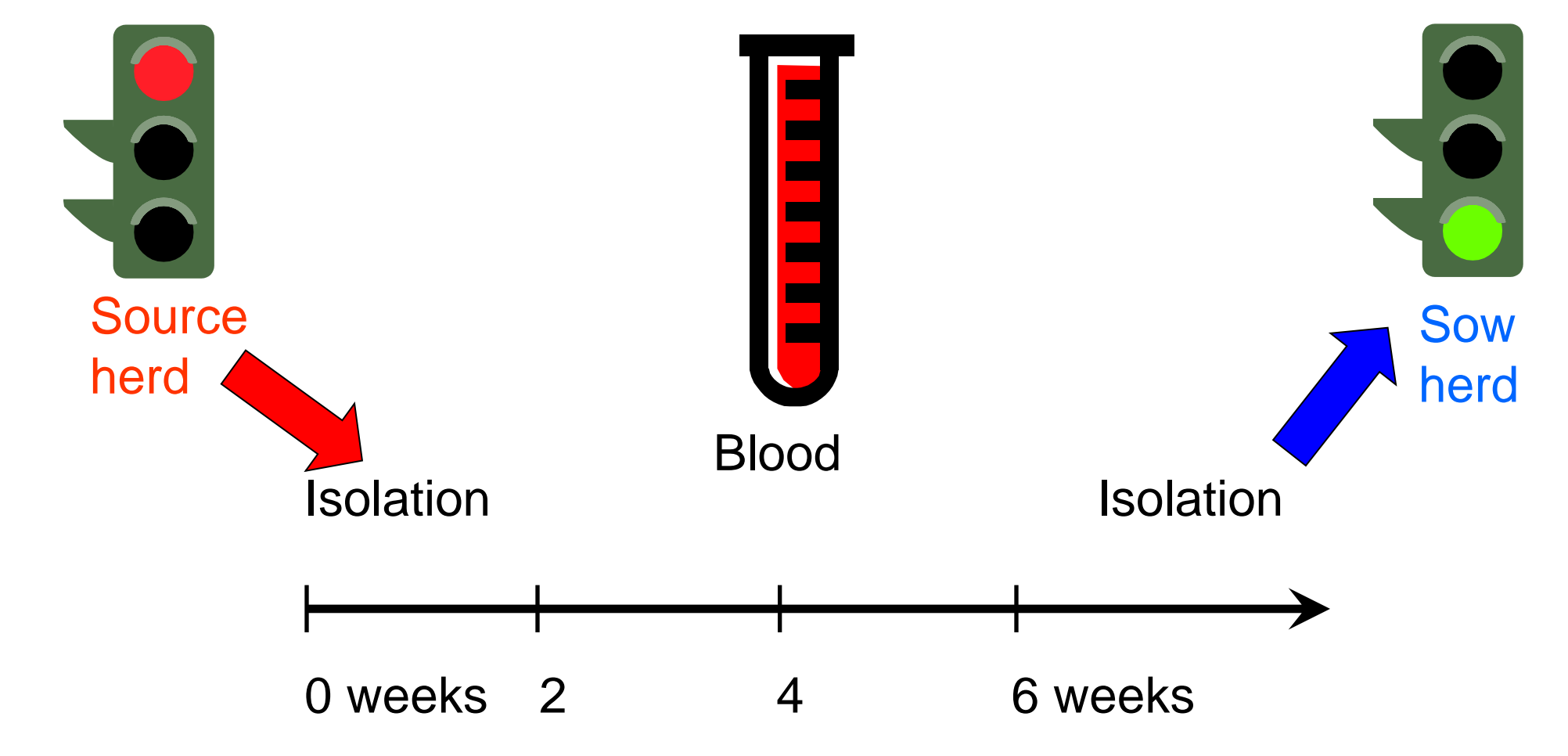

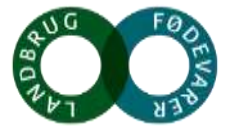

## **SPF isolation - efficiency**

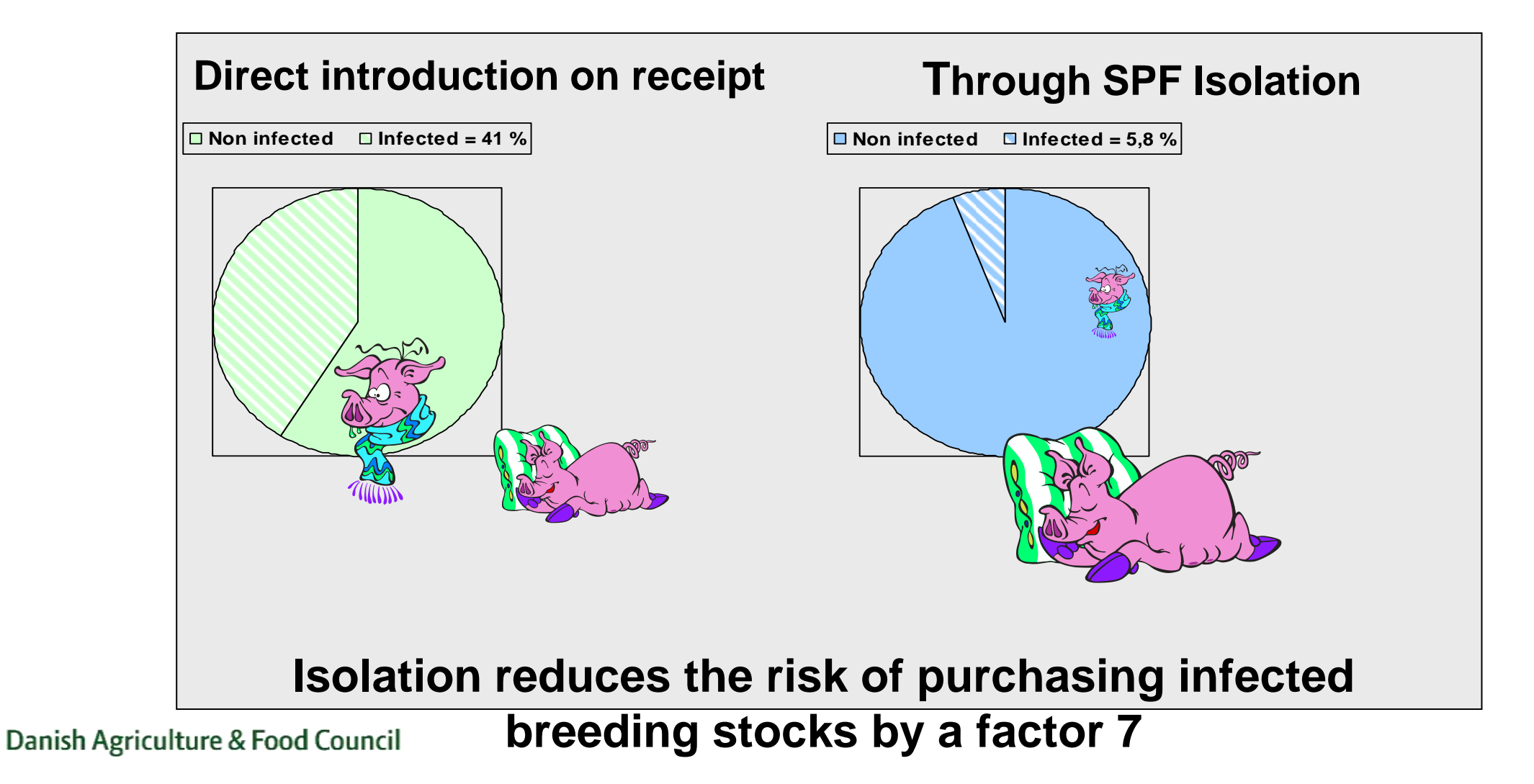

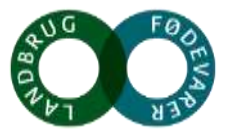

## **Cooperation with veterinary authority** 21..

- In case of stand still the SPF System:
- Is informed immidately by the authorities
- Immidately imposes restrictictions on sale and purchase
- Informs all SPF haulage contractors NOT to transport animals to and from the farm
- Informs on line regarding restrictions

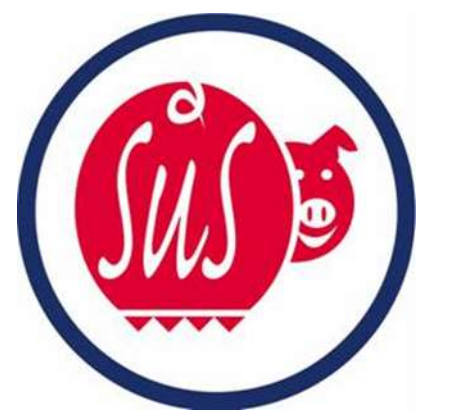

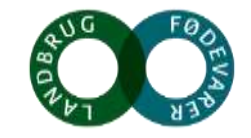

# <sup>gal</sup> Schult **Danish Disease Control**3DA -

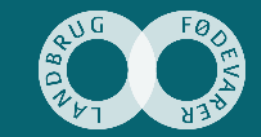

**Growth in Balance** 

#### **Danish Disease Control**

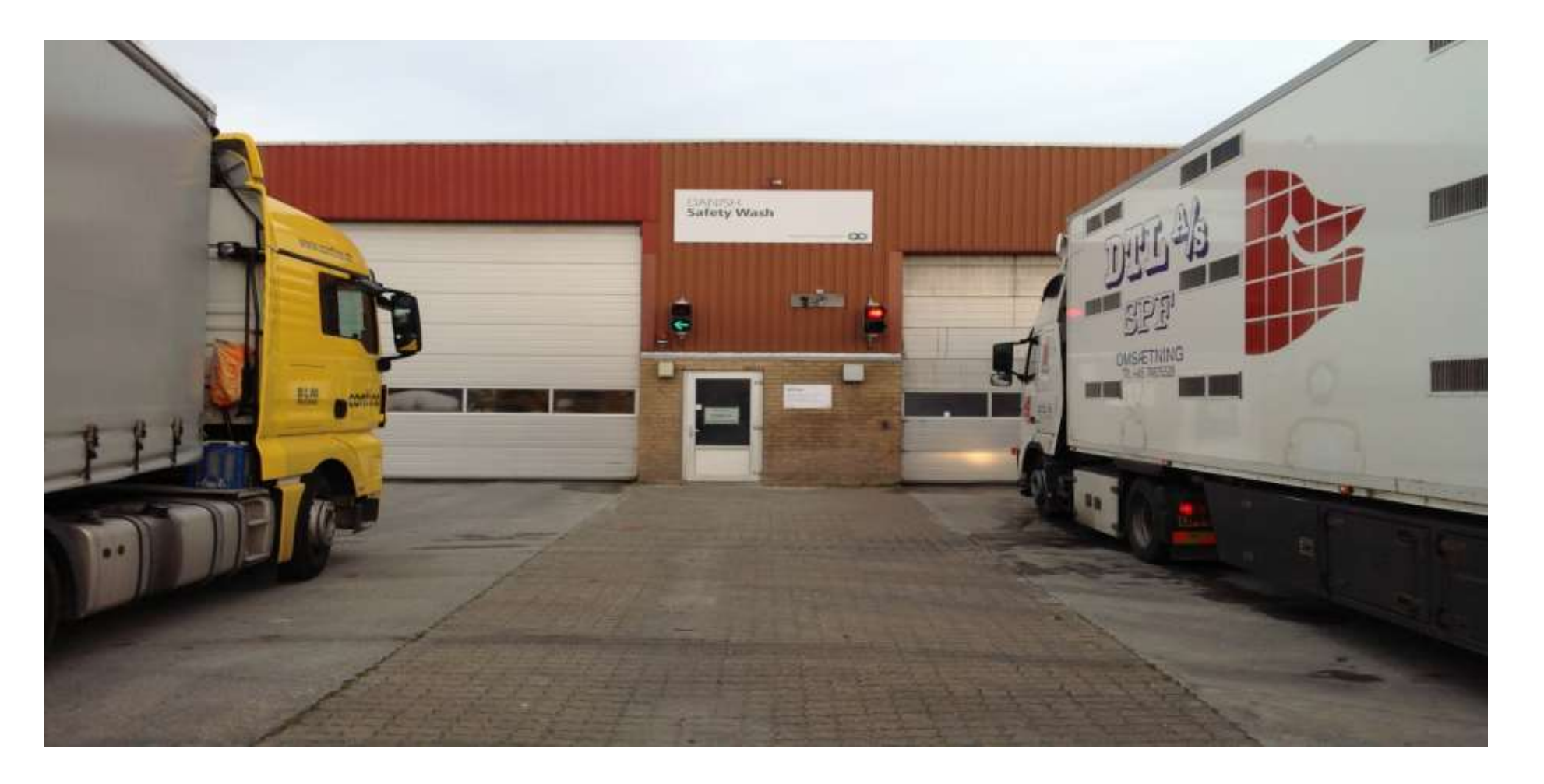

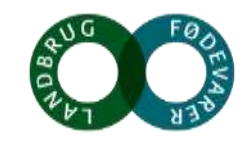

#### **Danish Disease Control**

#### **Certificate**

GPS-data

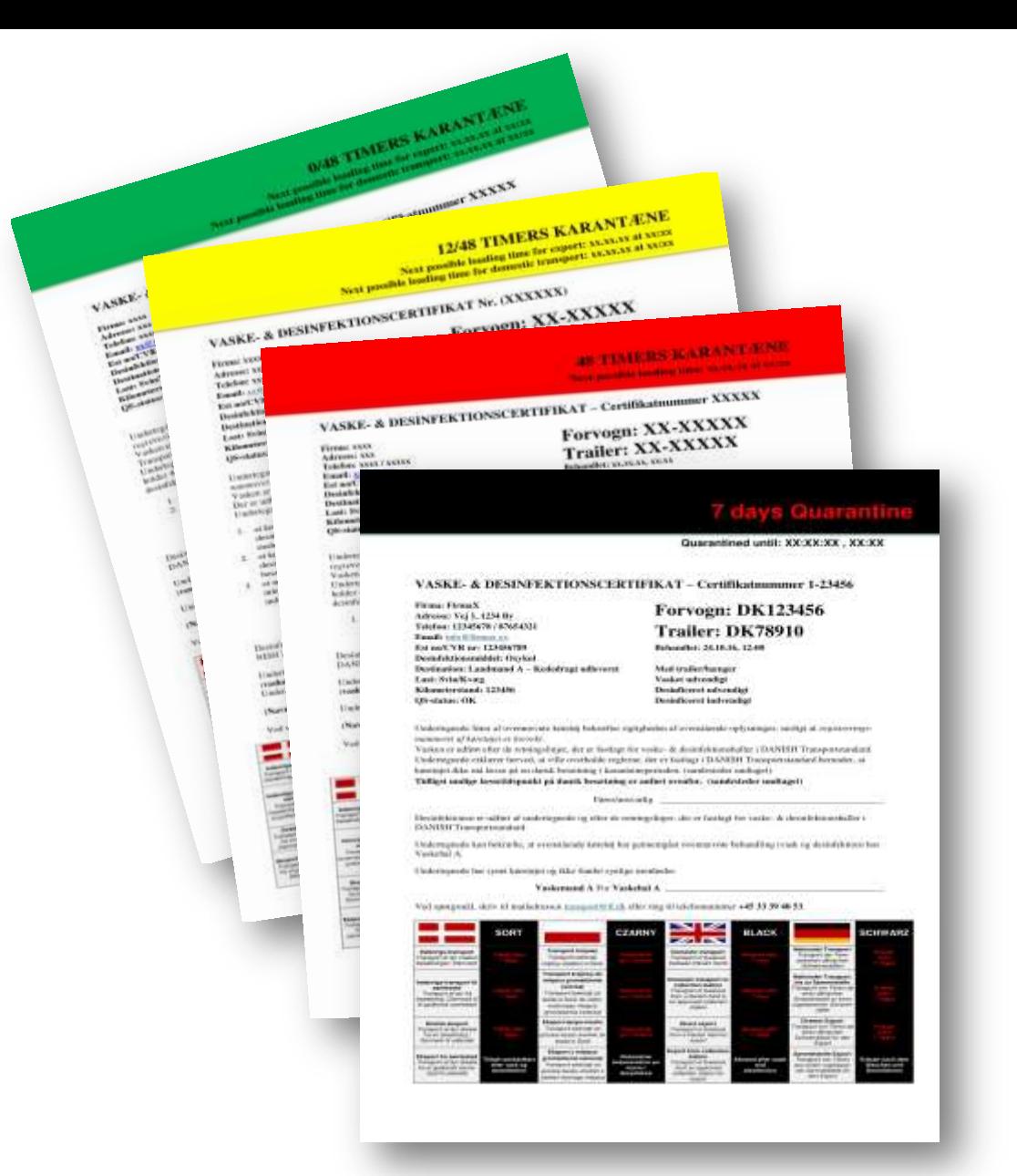

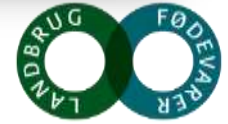

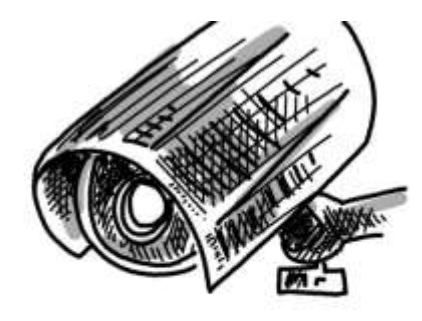

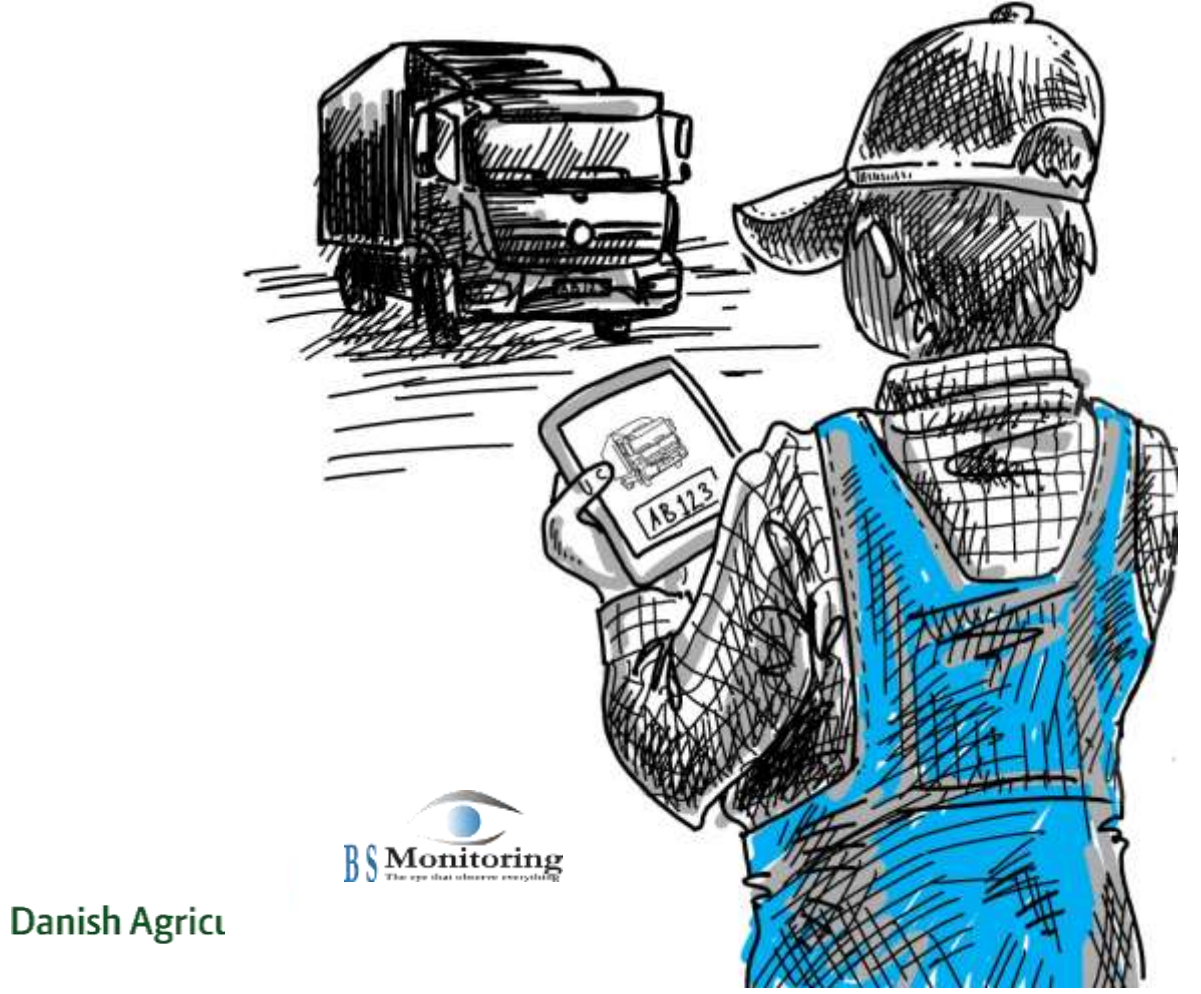

- $\checkmark$  A truck arrives by the pig producer
- $\checkmark$  Stops at the entrance
- $\checkmark$  Licens plate is read electronically
- $\checkmark$  Control is executed in the database

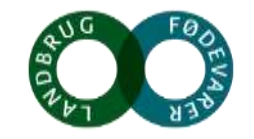

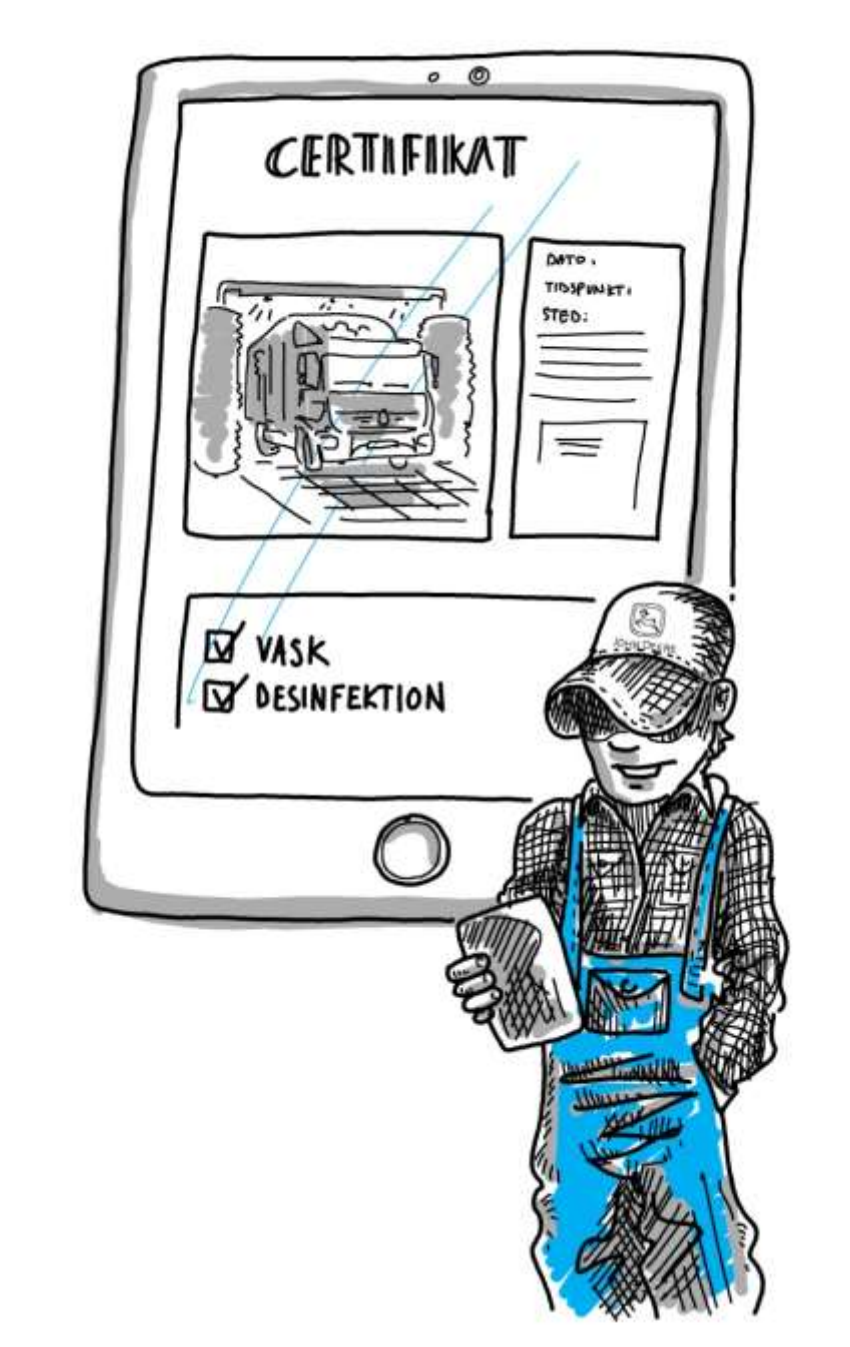

 $\checkmark$  The pig producer recieves a SMS where the truck has been washed or rejected

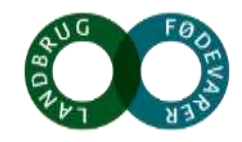

**Danish Agricult** 

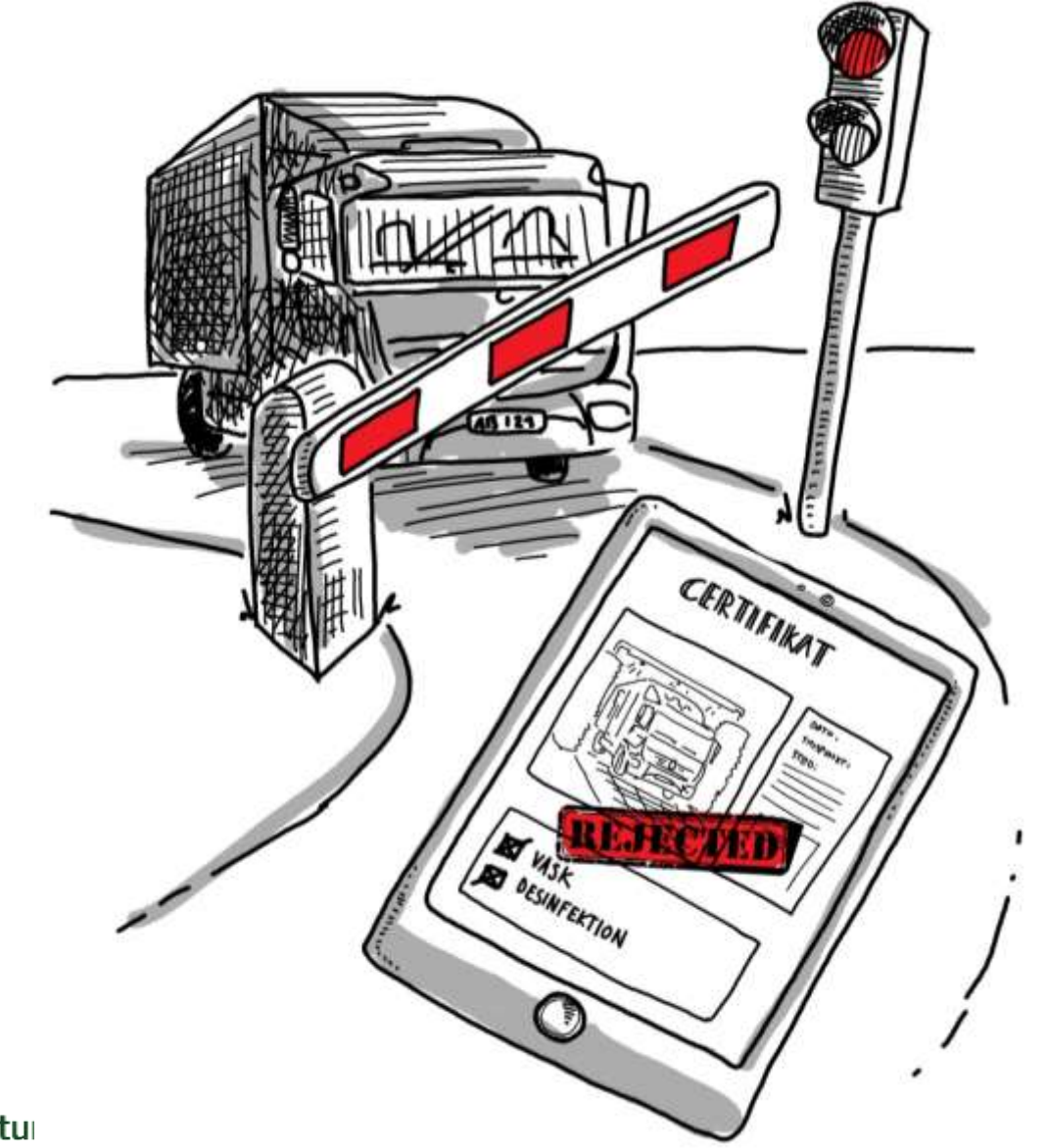

 $\checkmark$  A truck that makes a potentially risk of bringing infectious disease is rejected

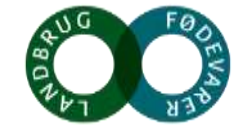

Danish Agricultu

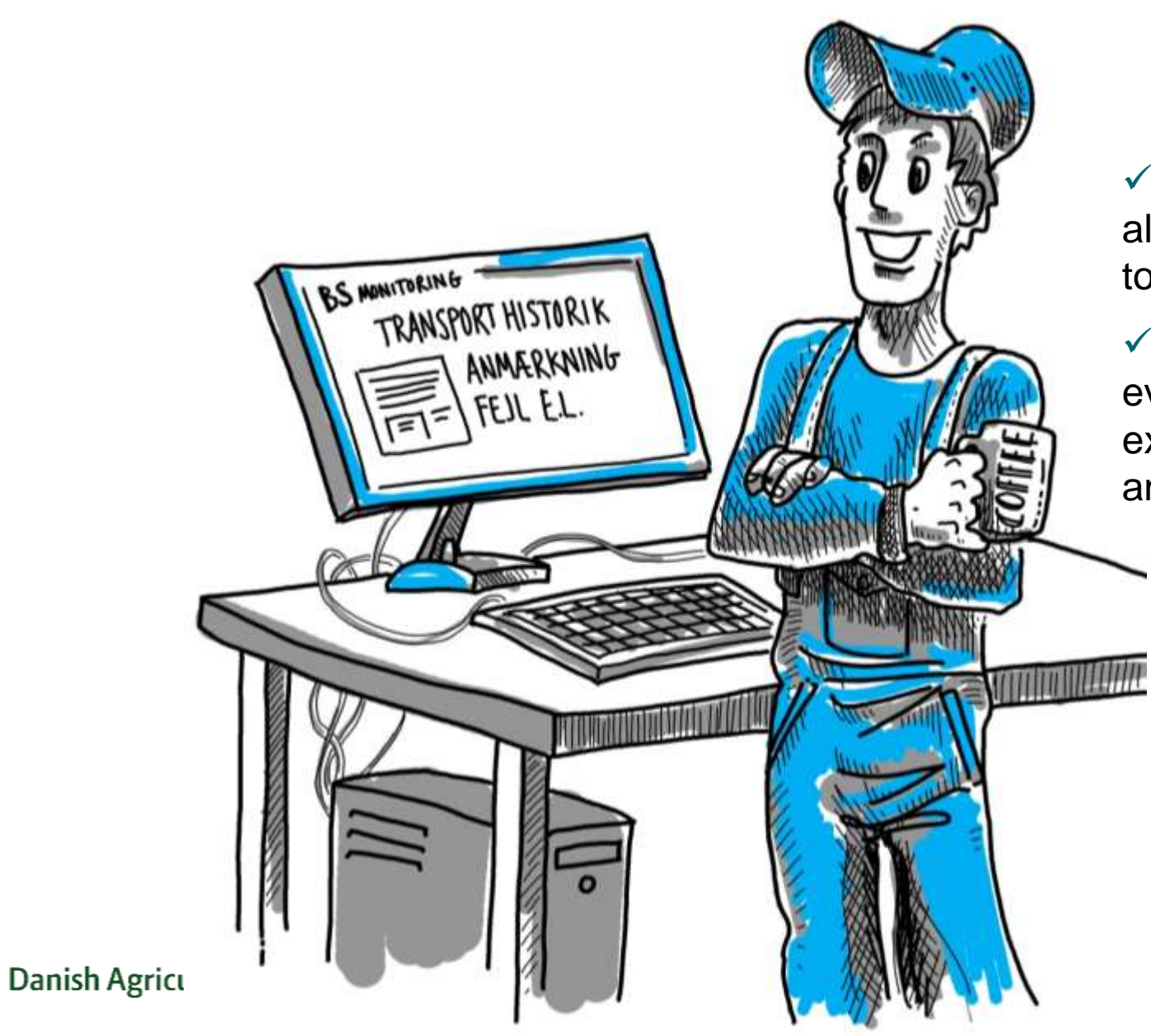

#### **DIGITAL OVERVIEW**

 $\checkmark$  Complete history of all transports carried out acording to DANISH Transport Standard

 $\checkmark$  Available everywhere and from everyone platforms (for example Windows, iPhone and android)

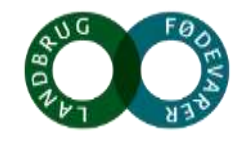

### **Benefits for Danish pig producers**

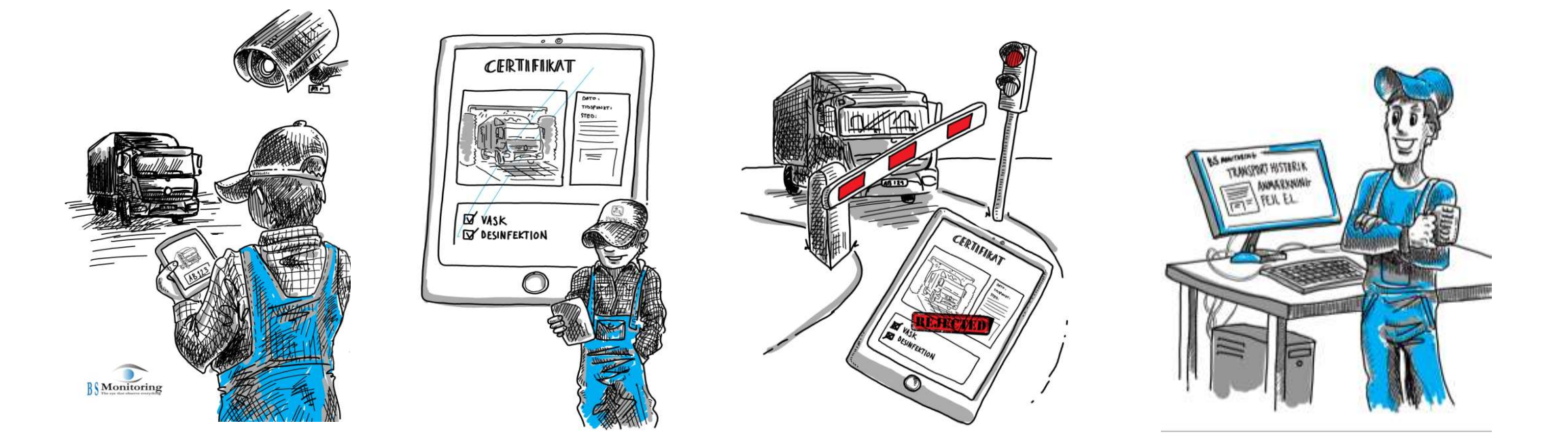

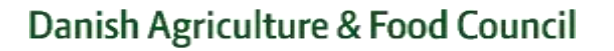

Køret

øj

med

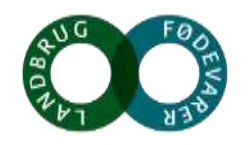

#### **Danish Disease Control**

Registration of movement of cloven-hoofed animals

- DDC would create a net profit per pig produced per year: 329  $\epsilon$
- Alerts, registretions and corrections: 3,7 mill  $\epsilon$

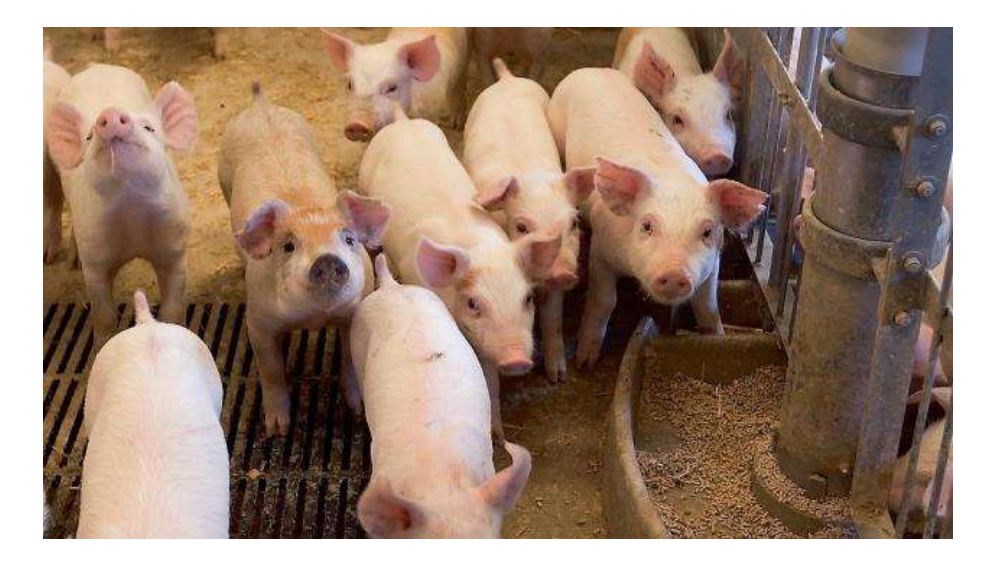

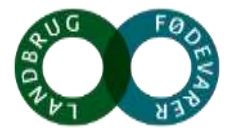

#### **Summing up and final remarks**

1. Biosecurity is nessesary 2.Danish Disease Control 3. Biosecurity not associated with antimicrobial use nor productivity

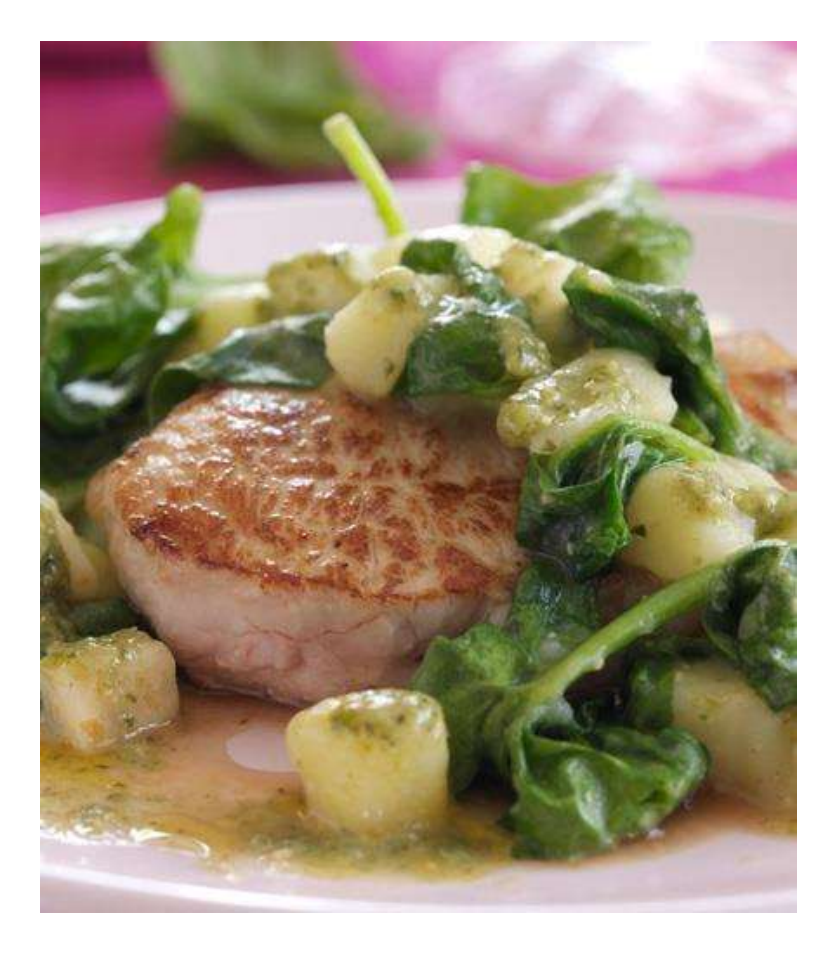

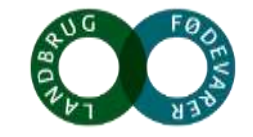

#### **Questions are welcome**

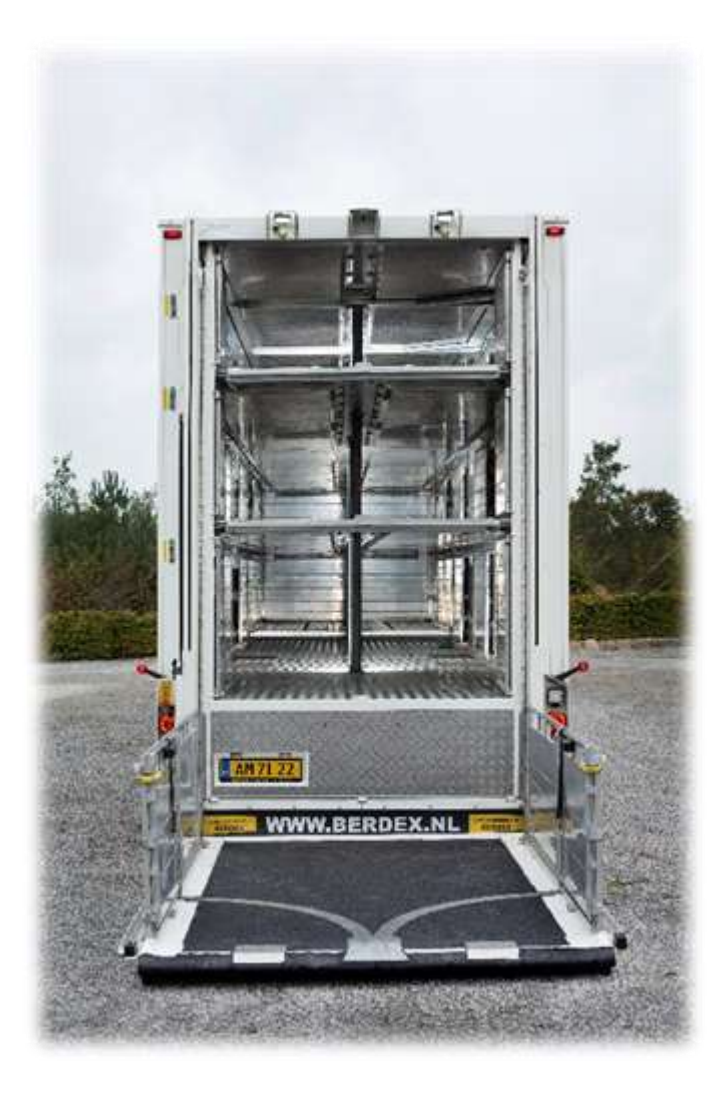

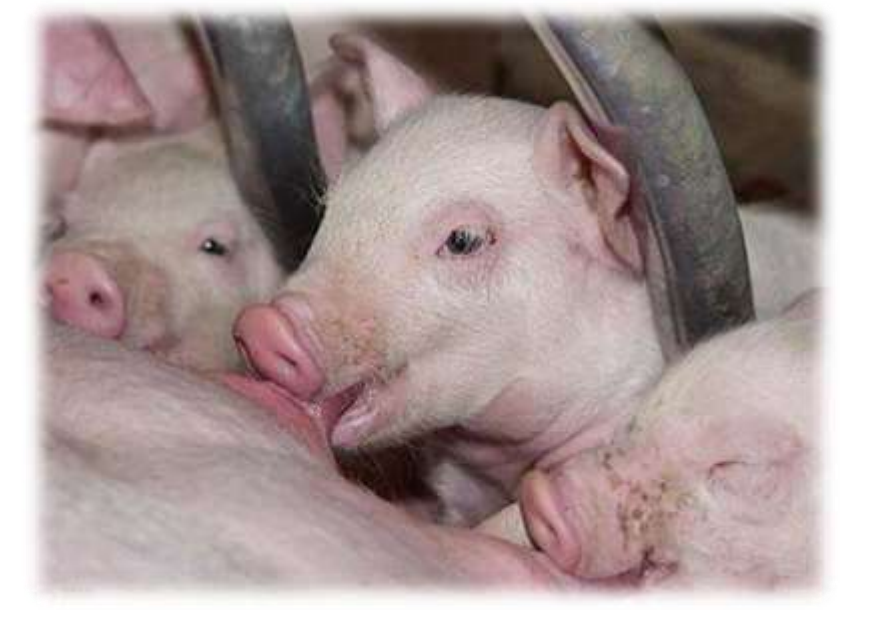

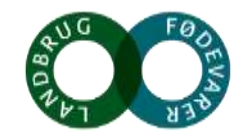